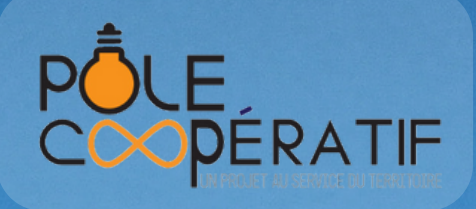

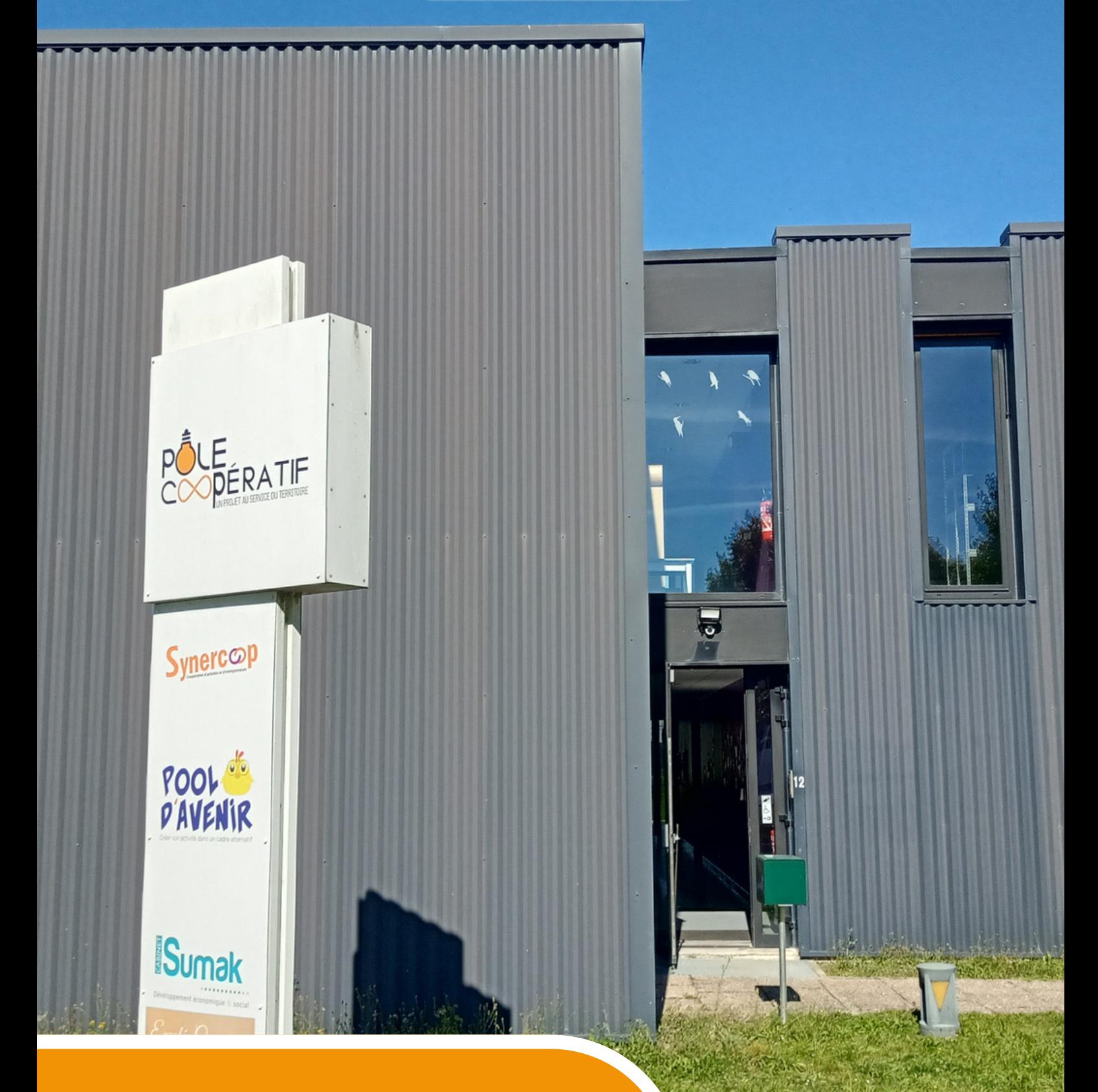

# CATALOGUE DE FORMATION 2024

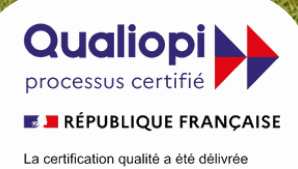

La certification qualité a été délivrée<br>au titre de la catégorie d'action suivante<br>ACTIONS DE FORMATION

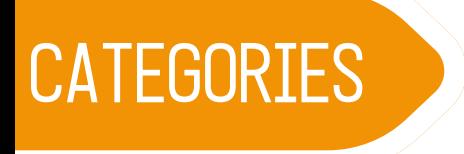

# OO BUREAUTIQUE

- EXCEL niveau 1
- EXCEL niveau 2
- EXCEL niveau 3
- WORD les bases
- WORD maîtriser le traitement de texte

# OO ENTREPRENEURIAT

- Créer son entreprise et assurer les premiers pas (ACRE)
- Fixer son prix et le défendre
- Gérer son entreprise créer ses factures avec un tableur
- Suivre ses factures sur CHORUS

# FORMATEUR

- Comment obtenir la certification Qualiopi ?
- Créer et animer une formation conforme à Qualiopi
- Les outils pédagogiques numériques

# OO BREWACADEMIE

- Créer sa microbrasserie
- Gérer sa microbrasserie réglementation et gestion
- Gérer sa microbrasserie Qualité, Hygiène, Sécurité, Santé, Environnement - QHSSE

# OO PREVENTION

Gestion des violences verbales et physiques en milieu médico-social

# **UNE ÉQUIPE A VOTRE DISPOSITION**

- **Directrice et référente Qualité** : Mélanie FAGOT
- **Référente pédagogique et de formation** : Valérie OSMONT
- **Référent Handicap :** Jérôme Charuau GC3S Sarraguemines

**Inscription** : toute inscription doit être faite 3 semaines avant le début de formation à : 07 69 37 47 41 - contact@pole-cooperatif.fr www.pole-cooperatif.fr

**Handicap** : les sessions de formation sont accueillies dans des salles accessibles aux personnes à mobilité réduite. De plus, nous avons à cœur de faciliter l'accès à la formation en mettant en œuvre des aménagements pour toute personne en ayant besoin de fait de son handicap. Pour cela, signalez-nous votre besoin lors de votre inscription dans un délai de 1 mois avant le début de la formation à contact@pole-cooperatif.fr

# **A noter**

Les tarifs sont indiqués HT, les actions de formation professionnelle continue sont exonérées de TVA. Pour chaque session de formation, un questionnaire de satisfaction à chaud et à froid est réalisé auprès des participants et un échange avec organisé avec le commanditaire. Des attestations de formation individuelles sont remises à l'issue de chaque session de formation.

# **Légende**

**Intra** : exclusivement pour des collaborateurs de votre entreprise

**Inter** : pour des professionnels d'entreprises différentes

**FA :** formation-action, nombreuses mises en pratique pendant la session de formation

# FA Intra inter

**1jr - 7 h**

# **EXCEL - niveau 1**

# **Maîtriser et exploiter les fonctionnalités de bases du tableur EXCEL**

Crée le 01/02/2023

# **Objectifs**

- Pouvoir réaliser des calculs et utiliser les fonctions sur Excel niveau initiation
- Adopter des outils adaptés à votre quotidien pour faciliter votre activité

# **Compétences visées**

A l'issue de la session, les participants seront en mesure de créer un tableau Excel, réaliser des calculs simples et mettre en page.

# **Public concerné**

Entreprises, associations, particuliers 3 à 6 personnes

# **Prérequis**

- Aucun
- Disposer d'un ordinateur portable avec la dernière version d'Excel 2019 ou 365
- Si besoin, il est possible de louer un ordinateur pour la session : le demander explicitement lors de l'inscription (coût : 20 € par jour).

#### **Prix**

**Intra/Inter/Particulier :** 340€/pers

# **Suivi des participants et évaluation des acquis**

- Feuilles de présence.
- Questions orales ou écrites (QCM).
- **Mises en situation.**
- Formulaires d'évaluation de la formation.
- Attestation de formation

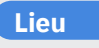

Pôle Coopératif ou sur site

# **Modalités d'inscriptions**

Pré-inscription réalisée par téléphone (07.69.37.47.41) ou par email à [contact@pole-cooperatif.fr](mailto:contact@pole-cooperatif.fr)

Elle doit indiquer : vos besoins pour cette formation, si vous disposez d'un ordinateur portable équipé, le nombre de participants.

# **Programme de la formation**

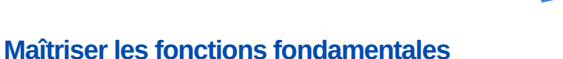

- Apprendre les bases pour créer un tableau et ouvrir un tableau existant
- Enregistrer, imprimer un document
- Se déplacer et sélectionner dans un tableau une cellule
- Apprendre à modifier le contenu des cellules et enregistrer

#### **Concevoir un tableau simple**

- Insérer, supprimer des lignes, des colonnes et des cellules
- Mettre en page et utiliser l'aperçu et les options d'impression
- Ajouter, supprimer ou renommer une feuille puis la copier et la déplacer

## **Comment présenter un tableau sans calcul**

- Mettre en forme les caractères et les cellules
- Modifier la largeur des colonnes et la hauteur des lignes
- Savoir changer le format des nombres et des dates
- Utiliser les formats automatiques
- Trier une liste d'informations

#### **Manipuler les données**

- Copier, déplacer des contenus
- Effectuer une recopie incrémentée
- Générer des séries de nombres

# **Élaborer un tableau comportant des calculs simples**

- Obtenir un calcul instantané (somme, addition, multiplication ou soustraction)
- Établir des ratios à l'aide des opérations arithmétiques (addition, soustraction)
- Calculer des pourcentages en faisant appel aux références relatives et absolues
- Concevoir des statistiques de gestion, commerciales, financières ou techniques (somme, moyenne, etc.)

# **Les moyens**

#### **Pédagogiques et techniques :**

- La formation se déroule intégralement sur l'ordinateur : chaque participant met immédiatement en œuvre l'explication donnée. Des mises en situation pratique et des exercices dirigés sont proposés.
- Notre + : la formation prend en compte les besoins spécifiques de chacun, et  $\bullet$ propose des exercices correspondant aux situations rencontrées sur leur poste de travail (les besoins individuels sont vus en amont de la formation).

# **L'équipe**

#### **Responsable pédagogique et intervenant :**

**Thierry BASTIEN** est un formateur Excel avec une expérience auprès des entreprises (petites et moyennes essentiellement), des collectivités et des prestataires de la formation professionnelle.

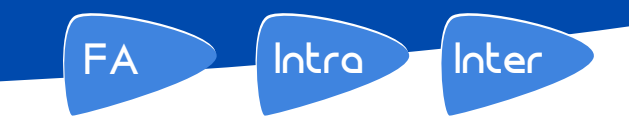

**1 jr- 7 h**

# **EXCEL - niveau 2**

Maîtriser et mettre en œuvre le tableur EXCEL afin de réaliser des tableaux de calcul et de gestion permettant d'accompagner une association, une petite entreprise, un territoire ou une collectivité dans sa stratégie de projet.

Crée le 01/02/2023

#### **Objectifs**

- Concevoir et exploiter des tableaux en utilisant des formules complexes
- Savoir manipuler une feuille de calcul et des onglets reportés
- Concevoir et insérer des graphiques.

# **Compétences visées**

A l'issue de la session, les participants seront en mesure de réaliser des calculs, insérer des graphiques, mettre en page et imprimer.

# **Public concerné**

Entreprises, associations, particuliers 3 à 6 personnes

## **Prérequis**

- Avoir réalisé l'exercice de niveau 2
- Disposer d'un ordinateur portable avec la dernière version d'Excel
- Si besoin, il est possible de louer un ordinateur pour la session : le demander explicitement lors de l'inscription (coût : 20 € par jour).

#### **Prix**

**Intra/Inter/Particulier :** 340€/pers

## **Suivi des participants et évaluation des acquis**

- Feuilles de présence.
- Questions orales ou écrites (QCM).
- **Mises en situation.**
- Formulaires d'évaluation de la formation.
- Attestation de formation

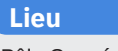

Pôle Coopératif ou sur site

# **Modalités d'inscriptions**

Pré-inscription réalisée par téléphone (07.69.37.47.41) ou par email à [contact@pole-cooperatif.fr](mailto:contact@pole-cooperatif.fr)

Elle doit indiquer : vos besoins pour cette formation, si vous répondez aux prérequis et si vous disposez d'un ordinateur portable équipé et le nombre de participants.

# **Programme de la formation**

## **Réviser l'interface et le vocabulaire**

- La barre d'outils : ajouter, supprimer
- Les onglets, page, classeur, cellules

#### **Créer sa feuille de calcul, mettre en page, imprimer**

- Créer et paramétrer des feuilles et cellules de calcul (gestion des formats)
- Créer des opérations dans les cellules (simples et complexes)
- Mettre en page sa feuille de calcul : fusionner, ajuster les colonnes et lignes, bordures et trames
- Aperçu et impression d'une feuille
- Exercices pratiques

#### **Comprendre et réaliser des calculs complexes sur Excel**

- Utiliser la fonction de tri, filtrer et afficher les masques de données
- Créer des ratios, pourcentages (TVA, proportions) et des calculs (moyenne, NB, NBVAL, MIN, MAX, arrondi)
- Insérer des formules
- Créer et gérer des filtres
- Créer des graphiques simples, savoir les lire et mettre en exergue les données importantes
- Astuces permettant de gagner du temps

# **Les moyens**

#### **Pédagogiques et techniques :**

- La formation se déroule intégralement sur l'ordinateur : chaque participant met immédiatement en œuvre l'explication donnée. Des mises en situation pratique et des exercices dirigés sont proposés.
- Notre + : la formation prend en compte les besoins spécifiques de chacun, et propose des exercices correspondant aux situations rencontrées sur leur poste de travail (les besoins individuels sont vus en amont de la formation).

# **L'équipe**

#### **Responsable pédagogique et intervenant :**

**Thierry BASTIEN** est un formateur Excel avec une expérience auprès des entreprises (petites et moyennes essentiellement), des collectivités et des prestataires de la formation professionnelle.

# FA Intra inter

**1 jr - 7 h**

# **EXCEL - niveau 3**

Maîtriser et mettre en œuvre le tableur EXCEL afin de réaliser des bases de données et tableaux croisés **dynamiques**

Crée le 01/02/2023

## **Objectifs**

- Acquérir une utilisation efficace d'Excel
- Gagner du temps dans la construction de ses tableaux et graphiques
- Exploiter une liste de données et l'analyser avec des tableaux croisés dynamiques

# **Compétences visées**

A l'issue de la session, les participants seront en mesure de mettre en forme une base de données et de faire des tableaux croisés dynamiques et leurs représentations graphiques.

## **Public concerné**

Entreprises, associations, particuliers 3 à 6 personnes

# **Prérequis**

- Avoir réussi l'exercice de niveau 3 ou avoir suivi EXCEL 2
- Disposer d'un ordinateur portable avec la dernière version d'Excel 2019 ou 365
- Si besoin, il est possible de louer un ordinateur pour la session : le demander explicitement lors de l'inscription (coût : 20 € par jour).

**Prix**

**Intra/Inter/Particulier :** 340€/pers

# **Suivi des participants et évaluation des acquis**

- Feuilles de présence.
- Questions orales ou écrites (QCM).
- **Mises en situation.**
- Formulaires d'évaluation de la formation.
- Attestation de formation

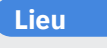

Pôle Coopératif ou sur site

# **Modalités d'inscriptions**

Pré-inscription réalisée par téléphone (07.69.37.47.41) ou par email à [contact@pole-cooperatif.fr](mailto:contact@pole-cooperatif.fr)

Elle doit indiquer : vos besoins pour cette formation, si vous répondez aux prérequis et si vous disposez d'un ordinateur portable équipé et le nombre de participants.

# **Programme de la formation**

# **Rappel des astuces pour gagner en efficacité**

- Sélectionner une plage de données avec le clavier
- $\bullet$ Se déplacer sur une plage de données avec le clavier
- Structurer un tableau sur une page

## **Fonctions présentes couramment dans les bases de données**

- Différencier les différents types de données (texte, nombre, dates)
- Mise en forme des données (format monétaire, pourcentage)  $\bullet$
- Calculer sur des dates, des heures
- Manipuler du texte
- Utiliser les fonctions d'arrondi
- Utiliser les fonctions logiques
- $\bullet$ Utilisez des fonctions conditionnelle
- Utiliser des fonctions composées

## **Paramétrage de la valeur et de la forme d'une cellule**

- Utiliser les mises en forme conditionnelles
- $\bullet$ Limiter le type de données pouvant être entrées dans une cellule

# **Gérer une base de données**

- Trier une base de données
- Filtrer une base de données
- Fonctions de recherche

#### **Créer un Tableau Croisé Dynamique - Trier une base de données**

- Réaliser un croisé dynamique
- Utiliser l'Assistant Tableau Croisé Dynamique
- Créer et mettre en forme des graphiques

# **Les moyens**

- **Pédagogiques et techniques :** La formation se déroule intégralement sur l'ordinateur : chaque participant met immédiatement en œuvre l'explication donnée. Des mises en situation pratique et des exercices dirigés sont proposés.
- Notre + : la formation prend en compte les besoins spécifiques de chacun, et propose des exercices correspondant aux situations rencontrées sur leur poste de travail (les besoins individuels sont vus en amont de la formation).

# **L'équipe**

# **Responsable pédagogique et intervenant :**

**Thierry BASTIEN** est un formateur Excel avec une expérience auprès des entreprises (petites et moyennes essentiellement), des collectivités et des prestataires de la formation professionnelle.

# **WORD - Les bases**

Crée le 01/02/2023

# **Objectifs**

- Créer un document sur un traitement de texte de type Word
- Mettre en page son document, l'imprimer
- L'enregistrer sous différents formats

# **Compétences visées**

A l'issue de la session, les participants sauront utiliser les fonctionnalités basiques de traitement de texte, créer et mettre en page ses documents.

#### **Public concerné**

Tout public 2 à 6 personnes

# **Prérequis**

- Aucun
- Venir avec un ordinateur portable et avoir téléchargé la version payante de Word (avec la licence à jour)
- Si besoin, il est possible de louer un ordinateur pour la session : le demander explicitement lors de l'inscription (coût : 20 € par jour).

#### **Prix**

**Intra/Inter/Particulier :** 340€/pers

## **Suivi des participants et évaluation des acquis**

- Feuilles de présence.
- Questions orales ou écrites (QCM).
- **Mises en situation.**
- Formulaires d'évaluation de la formation.
- Attestation de formation

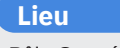

Pôle Coopératif ou sur site

# **Modalités d'inscriptions**

Pré-inscription réalisée par téléphone (07.69.37.47.41) ou par email à [contact@pole-cooperatif.fr](mailto:contact@pole-cooperatif.fr)

Elle doit indiquer : vos besoins pour cette formation, si vous disposez d'un ordinateur portable équipé et le nombre de participants.

# **Programme de la formation**

**1 jr- 7 h**

FA **Intra Inter** 

## **Découvrir les bases**

- Se repérer dans l'écran : ruban, barre d'accès rapide, barre d'état, barre d'outils
- Enregistrer (.doc / .pdf) et classer un document
- Prévisualiser et imprimer

#### **Présenter un document**

- Saisir un texte (exercice pratique de saisie d'un courrier simple)
- Mettre en page le texte : police, gras, taille, couleur, alignement
- Vérifier l'orthographe
- Mettre en page pour imprimer

#### **Agrémenter un document**

- Insérer une image
- Insérer et mettre en forme un tableau
- Créer des champs : en-tête, pied de page, numéro, date

# **Les moyens**

- **Pédagogiques et techniques :** La formation se déroule intégralement sur l'ordinateur : chaque participant met immédiatement en œuvre l'explication donnée. Des mises en situation pratique et des exercices dirigés sont proposés.
- Notre + : la formation prend en compte les besoins spécifiques de chacun, et propose des exercices correspondant aux situations rencontrées sur leur poste de travail (les besoins individuels sont vus en amont de la formation).
- Un dossier pédagogique est remis : tutos, modèles modifiables à adapter

# **L'équipe**

**Responsable pédagogique et intervenant : Valérie OSMONT,** formatrice depuis 25 ans.

# **WORD - Maîtriser le traitement de texte**

Crée le 01/02/2023

# **Objectifs**

- Présenter un document en insérant images et graphiques
- Assurer une mise en page homogène sur un long document
- Générer un publipostage

# **Compétences visées**

A l'issue de la session, les participants sauront utiliser les fonctionnalités essentielles de Word pour être capable de produire des rapports et documents complexes.

# **Public concerné**

Tout public 2 à 6 personnes

# **Prérequis**

- Aucun
- Venir avec un ordinateur portable et avoir téléchargé la version payante de Word (avec la licence à jour)
- Si besoin, il est possible de louer un ordinateur pour la session : le demander explicitement lors de l'inscription (coût : 20 € par jour).

#### **Prix**

**Intra/Inter/Particulier :** 340€/pers

## **Suivi des participants et évaluation des acquis**

- Feuilles de présence.
- Questions orales ou écrites (QCM).
- **Mises en situation.**
- Formulaires d'évaluation de la formation.
- Attestation de formation

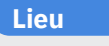

Pôle Coopératif ou sur site

# **Modalités d'inscriptions**

Pré-inscription réalisée par téléphone (07.69.37.47.41) ou par email à [contact@pole-cooperatif.fr](mailto:contact@pole-cooperatif.fr)

Elle doit indiquer : vos besoins pour cette formation, si vous disposez d'un ordinateur portable équipé et le nombre de participants.

# **Programme de la formation <sup>1</sup> jr- <sup>7</sup> <sup>h</sup>**

#### **Structurer ses documents pour gagner du temps**

FA Intra Ther

- Utiliser les styles de titre et de corps du document
- Mettre en œuvre l'explorateur de document
- Créer une table des matières

# **Concevoir des documents élaborés**

- Disposer le texte sur plusieurs colonnes
- Insérer des images de la [bibliothèque](https://support.office.com/fr-ca/article/Ins%C3%A9rer-une-image-clipart-ou-autre-df3a284c-dd6f-4daf-8a6d-a2d92897c679?ui=fr-FR&rs=fr-CA&ad=CA)
- Créer une lettrine
- Utiliser les outils de dessin
- Appliquer des effets spéciaux au texte
- $\bullet$ Créer un filigrane

#### **Comprendre et gérer les modèles de documents sur Word**

- Appliquer, modifier, enregistrer les styles et les modèles
- Insérer des champs de formulaire
- Utiliser un formulaire sur Word

## **Gérer les en-têtes et les pieds de page**

- Utiliser les sauts de section pour modifier l'orientation des pages
- Insérer une image en haut de toutes les pages
- Insérer une numérotation en bas de toutes les pages  $\bullet$
- Créer un en-tête différent pour la première page ou les pages paires et impaires
- Commencer la numérotation à la deuxième page

#### **Effectuer un publipostage**

- Connaître les principes de base et les applications
- Utiliser la barre d'outils "fusion"
- Mettre en forme le document type
- Concevoir le fichier de données
- Trier et sélectionner les enregistrements
- Effectuer une fusion
- Fusionner en utilisant un fax ou une messagerie

# **Les moyens**

#### **Pédagogiques et techniques :**

- La formation se déroule intégralement sur l'ordinateur : chaque participant met immédiatement en œuvre l'explication donnée. Des mises en situation pratique et des exercices dirigés sont proposés.
- Notre + : la formation prend en compte les besoins spécifiques de chacun, et propose des exercices correspondant aux situations rencontrées sur leur poste de travail (les besoins individuels sont vus en amont de la formation).
- Un dossier pédagogique est remis : tutos, modèles modifiables à adapter

# **L'équipe**

**Responsable pédagogique et intervenant : Valérie OSMONT,** formatrice depuis 25 ans.

# **Créer son entreprise et en assurer les premiers pas (ACRE)**

Crée le 01/02/2023

## **Objectifs**

- S'immatriculer en ayant choisi le statut le mieux adapté à ses besoins
- Mettre en place les outils de gestion et communication relatifs à son métier

# **Compétences visées**

A l'issue de la session, les participants sauront être à l'aise dans la gestion quotidienne d'une petite entreprise.

# **Public concerné**

Tout public 2 à 6 personnes

## **Prérequis**

• Aucur

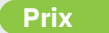

**Intra/Inter/Particulier :** 980€/pers

#### **Suivi des participants et évaluation des acquis**

- Feuilles de présence.
- Questions orales ou écrites (QCM).
- Mises en situation.
- Formulaires d'évaluation de la formation.
- Attestation de formation

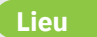

Pôle Coopératif ou sur site

# **Modalités d'inscriptions**

Pré-inscription réalisée par téléphone (07.69.37.47.41) ou par email à [contact@pole-cooperatif.fr](mailto:contact@pole-cooperatif.fr)

Elle doit indiquer : vos besoins pour cette formation, si vous disposez d'un ordinateur portable équipé et le nombre de participants.

# **Programme de la formation <sup>2</sup> jrs- <sup>14</sup> <sup>h</sup>**

 $I$ Intra  $I$ Inter

# **Module 1 : créer son entreprise**

## **Découvrir le métier d'entrepreneur**

- Identifier les compétences d'un créateur d'entreprise et faire le lien avec les compétences actuelles de chaque porteur de projet, clarifier les besoins éventuels en compétences complémentaires à acquérir ou à sous-traiter pour concrétiser son projet
- Comprendre la responsabilité civile et pénale du dirigeant : ce qui est autorisé ou pas, le contrôle fiscal, le contrôle Urssaf, la distinction claire entre le compte d'entreprise et le compte personnel
- Comprendre les différents régime fiscaux et sociaux : la protection sociale, les différentes cotisations, la prévoyance, la retraite, les impôts et déclarations
- Identifier les différents statuts juridiques : avantages et inconvénients en fonction du projet de chaque participant – Exercice collectif de comparaison et de choix pour chacun
- Clarifier les produits et services à vendre : préciser les caractéristiques, les plusvalues et le process de production
- Analyser son marché : qui sont les concurrents, quelles différences à mettre en valeur, quels sont leurs prix, cibles, modalités de vente (trame de tableau distribuée)
- Définir les coûts de production (y compris le coût d'une embauche) pour établir le prix de vente et mettre en place un compte de résultat prévisionnel (tableau de calcul fourni) et le plan de financement
- Identifier les aides mobilisables en fonction de son statut et du projet
- La particularité de la reprise d'entreprise : le calcul de la valeur d'une entreprise (bases), comment trouver une entreprise à reprendre
- Analyser les investissements nécessaires à l'activité (local, matériels, matières premières)
- Réaliser son business plan.

# **S'immatriculer**

- Comment s'immatriculer : les démarches à réaliser, les pièces à prévoir, le coût de la publication si besoin, les obligations – Présentation de la plateforme de démarche en ligne – Les points de vigilance
- Comment ouvrir, si nécessaire, un compte bancaire
- Avoir recours à l'expert comptable : avantage et inconvénient
- Se repérer dans les missions et déclarations du RSI pour savoir anticiper les évolutions des cotisations chaque année
- L'assurance Responsabilité Civile Professionnelle / assurance décennale : comment comparer, que vérifier
- Savoir sur qui s'appuyer localement pour se faire aider dans sa création et pérennisation d'entreprise
- Les cas particuliers : formateurs, intermittents du spectacle, métiers de la sécurité, métier de la restauration, bâtiment...

# $FA \quad \boxed{\quad}$  Intra  $\boxed{\quad}$  Inter

# **Créer son entreprise et en assurer les premiers pas** (suite)

Crée le 01/02/2023

**Programme de la formation <sup>2</sup> jrs- <sup>14</sup> <sup>h</sup>**

**Module 2 : Gérer et développer sa nouvelle entreprise au quotidien**

## **Gérer au quotidien**

- Identifier les tâches administratives à réaliser au quotidien
- Réaliser ses devis et factures simplement (modèles fournis)
- Rédiger / adapter les Conditions Générales de Vente (CGV)
- Relever les mouvements bancaires (modèle de brouillard) et vérifier les paiements clients gérer les relances et impayés pointer  $\bullet$ ses achats
- Calculer sa trésorerie pour réaliser ses dépenses
- Comprendre la différence entre la trésorerie et le résultat d'activité
- Connaître et utiliser le calendrier des déclarations et paiements
- Savoir utiliser les plates-formes de télédéclaration : s'inscrire, se repérer, télédéclarer
- La TVA : comprendre la compensation, où et comment déclarer, vérifier si l'assujettissement est automatique et nécessaire

#### **Développer**

- Élaborer une stratégie de communication cohérente avec son projet : les grandes règles, les besoins de l'activité au démarrage, le budget
- $\bullet$ Identifier et choisir ses outils de communication en fonction des objectifs à atteindre : site web, prospectus, cartes de visite, signatures email, pressbook…
- Créer son nom commercial sans risque, le protéger, réserver un nom de domaine, un hébergement web si besoin, créer ses adresses email pro
- Établir ses Conditions Générales d'Utilisation (CGU) Mentions légales RGPD  $\bullet$
- Savoir quels outils de communication sont à prioriser en début d'activité
- Présenter une grille tarifaire simple et attractive
- Focus sur les outils digitaux : quels réseaux sociaux conviennent à quels projets, (l'intérêt de créer une page pro facebook par exemple)
- Comment créer un portefeuille de clients et de partenaires, comment fidéliser
- Le démarchage commercial : comment s'y prendre concrètement, comment négocier et sur quoi s'appuyer, comment argumenter pour convaincre, quelles sont les marges possibles de négociation en fonction du projet (typologie SONCAS)
- Élaborer son Plan d'Actions commerciales

# **Les moyens**

#### **Pédagogiques et techniques :**

- Présentiel et distanciel
- Temps pédagogiques sur site (Revigny sur Ornain ou autre site sur demande) et en visio
- Temps d'accompagnement et de suivi personnalisé : minimum un rdv individuel par semaine avec un conseiller en création d'entreprise interne ou externe
- Exercices pratiques sur les modèles fournis : calculer son coût de revient, calculer sa rémunération, réfléchir à son pitch commercial, élaborer son Plan d'Actions commerciales
- Un dossier pédagogique est remis : tutos, modèles modifiables à adapter

# **L'équipe**

**Responsable pédagogique et intervenant : Valérie OSMONT,** gérante d'entreprise et formatrice. Appui de partenaires professionnels de la création d'entreprise

# Intra **Aric**hiter

# **Fixer son prix de vente et le défendre**

Crée le 01/02/2023

## **Objectifs**

- Vérifier chaque mois sa trésorerie pour prendre des décisions d'achat
- S'organiser administrativement pour répondre correctement aux exigences des différentes administrations
- Améliorer sa gestion commerciale : devis, factures, relances…

## **Compétences visées**

A l'issue de la session, les participants sauront définir leurs prix de vente, calculer leurs marges et l'argumenter auprès de leurs clients.

# **Public concerné**

Tout public 2 à 6 personnes

# **Prérequis**

• Aucur

**Prix**

**Intra/Inter/Particulier :** 290€/pers

## **Suivi des participants et évaluation des acquis**

- Feuilles de présence.
- Questions orales ou écrites (QCM).
- Mises en situation.
- Formulaires d'évaluation de la formation.
- Attestation de formation

# **Lieu**

Pôle Coopératif ou sur site

# **Modalités d'inscriptions**

Pré-inscription réalisée par téléphone (07.69.37.47.41) ou par email à [contact@pole-cooperatif.fr](mailto:contact@pole-cooperatif.fr)

Elle doit indiquer : vos besoins pour cette formation, si vous disposez d'un ordinateur portable équipé et le nombre de participants.

# **Programme de la formation <sup>1</sup> jr- <sup>7</sup> <sup>h</sup>**

# **Découvrir le métier d'entrepreneur**

- Comment reporter ses achats et ses ventes,
- Comment définir le chiffre d'affaires à générer pour couvrir ses charges et se dégager un salaire
- Comment calculer simplement sa trésorerie
- Comment calculer le salaire à se verser

# **Les moyens**

#### **Pédagogiques et techniques :**

- La formation se déroule sous forme participative : pour chaque thème, une liste des points d'inquiétude est générée par le groupe, et les réponses possibles sont proposées et classées par ordre de pertinence selon la situation des participants.
- En fin de session, un tableau sous forme de « Questions Réponses » est édité pour chaque participant, avec de nombreuses références et des modèles.

# **L'équipe**

#### **Responsable pédagogique et intervenant :**

**Valérie OSMONT,** gérante d'entreprise et formatrice. Appui de partenaires professionnels de la création d'entreprise

# **Gérer son entreprise - Créer ses factures avec un tableur**

Crée le 01/02/2023

# **Objectifs**

- Mettre en place une suivie de sa trésorerie
- Vérifier chaque mois sa trésorerie pour prendre des décisions d'achat

# **Compétences visées**

A l'issue de la session, les participants sauront créer des tableaux de suivi de leur trésorerie et produire des factures.

# **Public concerné**

Tout public 2 à 6 personnes

# **Prérequis**

- Aucun
- Venir avec un ordinateur portable et avoir téléchargé la version payante de Word (avec la licence à jour)
- Si besoin, il est possible de louer un ordinateur pour la session : le demander explicitement lors de l'inscription (coût : 20 € par jour).

# **Prix**

**Intra/Inter/Particulier :** 290€/pers

## **Suivi des participants et évaluation des acquis**

- Feuilles de présence.
- Questions orales ou écrites (QCM).
- Mises en situation.
- Formulaires d'évaluation de la formation.
- **Attestation de formation**

# **Lieu**

Pôle Coopératif ou sur site

# **Modalités d'inscriptions**

Pré-inscription réalisée par téléphone (07.69.37.47.41) ou par email à [contact@pole-cooperatif.fr](mailto:contact@pole-cooperatif.fr)

Elle doit indiquer : vos besoins pour cette formation, si vous disposez d'un ordinateur portable équipé et le nombre de participants.

# **Programme de la formation <sup>1</sup> jr- <sup>7</sup> <sup>h</sup>**

- Découvrir le menu de Calc, l'écran, les différentes zones
- · Insérer, renommer, déplacer, supprimer une feuille
- Stratégie d'élaboration d'un tableau de calcul
- Saisir les champs dans les cellules, police, taille, couleurs, aligner
- Saisir des formules simples ; 4 opérations,pourcentages
- Mettre en page simplement : insérer un logo, fusionner des cellules, hauteur de ligne et colonne
- Ajouter un haut / bas de page, des champs
- Marges, orientation de la page, fixer / masquer lignes et colonnes, sauts de page
- Zone d'impression
- Enregistrer son document, le transformer en pdf
- Application pratique immédiate : créer / modifier une facture

# **Les moyens**

# **Pédagogiques et techniques :**

- La formation se déroule intégralement sur l'ordinateur : chaque participant met immédiatement en œuvre l'explication donnée (création ou modification d'une facture de vente).
- Une connexion Wifi sécurisée est accessible.
- Un dossier pédagogique est remis comprenant un tutoriel d'utilisation basique de LibreOffice Calc et un modèle de facture sous LibreOffice Calc modifiable

# **L'équipe**

#### **Responsable pédagogique et intervenant :**

**Valérie OSMONT,** gérante d'entreprise et formatrice. Appui de partenaires professionnels de la création d'entreprise

# **Saisir ses factures sur CHORUS**

Crée le 01/02/2023

## **Objectifs**

- Déposer ses factures sur Chorus
- Suivre le règlement de ses factures

# **Compétences visées**

A l'issue de la session, les participants sauront répondre aux obligations de dépôt de factures à destination des collectivités.

#### **Public concerné**

Tout public 2 à 6 personnes

#### **Prérequis**

- Aucun
- Venir avec un ordinateur portable et avoir téléchargé la version payante de Word (avec la licence à jour)
- Si besoin, il est possible de louer un ordinateur pour la session : le demander explicitement lors de l'inscription (coût : 20 € par jour).

# **Prix**

**Intra/Inter/Particulier :** 290€/pers

## **Suivi des participants et évaluation des acquis**

- Feuilles de présence.
- Questions orales ou écrites (QCM).
- Mises en situation.
- Formulaires d'évaluation de la formation.
- **Attestation de formation**

# **Lieu**

Pôle Coopératif ou sur site

# **Modalités d'inscriptions**

Pré-inscription réalisée par téléphone (07.69.37.47.41) ou par email à [contact@pole-cooperatif.fr](mailto:contact@pole-cooperatif.fr)

Elle doit indiquer : vos besoins pour cette formation, si vous disposez d'un ordinateur portable équipé et le nombre de participants.

# **Programme de la formation <sup>1</sup> jr- <sup>7</sup> <sup>h</sup>**

Découvrir les différents éléments du portail CHORUS PRO

- Savoir créer / modifier son compte
- Paramétrer la plateforme, renseigner les informations relatives à son entreprise
- Disposer des informations nécessaires (n°d'engagement, SIRET du commanditaire)

Intra **Inter** 

- Savoir préparer ses factures (mentions, format pdf)
- Aller chercher une facture sur son disque dur
- Saisir une facture en dépôt
- Savoir ajouter des pièces jointes
- Vérifier sa saisie : astuces et pièges
- Comprendre comment lire les différentes étapes de la facture
- Exercice pratique de saisie d'une facture sur le portail

# **Les moyens**

#### **Pédagogiques et techniques :**

- La formation se déroule intégralement sur l'ordinateur : chaque participant met immédiatement en œuvre l'explication donnée.
- Une connexion Wifi sécurisée est accessible.
- Un exercice dirigé est proposé.
- Un dossier pédagogique est remis : Tutoriel d'utilisation de la plate-forme Chorus et support de formation

# **L'équipe**

#### **Responsable pédagogique et intervenant :**

**Valérie OSMONT,** gérante d'entreprise et formatrice. Appui de partenaires professionnels de la création d'entreprise

#### **Responsable Handicap:**

**Jérôme CHARUAU** GC3S - Sarreguemines

# FORMATEUR

# **Créer et animer une formation conforme à Qualiopi**

Crée le 01/02/2023

# **Objectifs**

- Maîtriser le cadre professionnel du formateur
- Maîtriser les règles de bases de la formation et les outils d'animation

# **Compétences visées**

A l'issue de la session, les participants sauront construire une session de formation et l'animer en respectant le référentiel Qualiopi.

# **Public concerné**

Futurs formateurs 4 à 10 personnes

## **Prérequis**

• Aucun

**Prix**

**Intra/Inter/Particulier :** 580€/pers

# **Suivi des participants et évaluation des acquis**

- Feuilles de présence.
- Questions orales ou écrites (QCM).
- Mises en situation.
- Formulaires d'évaluation de la formation.
- Attestation de formation

## **Lieu**

Pôle Coopératif ou sur site

# **Modalités d'inscriptions**

Pré-inscription réalisée par téléphone (07.69.37.47.41) ou par email à [contact@pole-cooperatif.fr](mailto:contact@pole-cooperatif.fr)

Elle doit indiquer : vos besoins pour cette formation, si vous disposez d'un ordinateur portable équipé et le nombre de participants.

# **Programme de la formation <sup>2</sup> jr- <sup>14</sup> <sup>h</sup>**

# **Le cadre de la formation**

- Organisation de la journée
- Formation professionnelle, formateur, démarche qualité, animer ?
- QUALIOPI : le référentiel qualité, les axes principaux d'organisation, la définition d'un objectif pédagogique, le déroulé pédagogique, l'évaluation des acquis.

# **Conduire une session de formation : principales étapes**

- Préparer sa session (inter, intra, particuliers)
- Choisir sa méthode et ses outils pédagogiques
- Dérouler sa session pédagogique
- Évaluer les acquis, la satisfaction des participants
- Clôturer, rester disponible, assurer le suivi, évaluer sa session

# **Les outils participatifs à choisir selon les objectifs à atteindre**

- Pour la cohésion de groupe / la confiance
- Pour co-construire un process, un plan d'actions
- Pour travailler une démarche point par point
- Pour améliorer une pratique

## **Les postures pédagogiques / La dynamique de groupe**

- Se donner confiance
- Gérer la prise de parole
- Poser le cadre
- Les astuces pour réussir sa session

# **Les moyens**

#### **Pédagogiques et techniques :**

- La formation se déroule sur un mode actif, dynamique, appuyé sur des échange d'expériences et des exercices pratiques.
- Un vidéoprojecteur sera utilisé pour présenter certains outils pédagogiques utilisables en visio.
- Un dossier pédagogique est remis comprenant le support de formation et une liste d'outils d'animations.

# **L'équipe**

**Responsable pédagogique et intervenant : Valérie OSMONT,** formatrice de formateurs depuis 25 ans.

**Responsable Handicap: Jérôme CHARUAU** GC3S - Sarreguemines

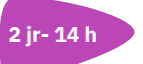

Intra <u>Inter</u>

# FORMATEUR

# Intra inter

# **Les outils pédagogiques numériques**

Crée le 01/02/2023

# **Objectifs**

- Comprendre l'intérêt des outils numériques en formation
- Différencier les 3 types d'outils et leurs usages

# **Compétences visées**

A l'issue de la session, les participants sauront choisir les outils numériques adaptés à leurs besoins administratifs et pédagogiques.

## **Public concerné**

Tout public 2 à 6 personnes

## **Prérequis**

• Aucun

**Prix**

**Intra/Inter/Particulier :** 290€/pers

## **Suivi des participants et évaluation des acquis**

- Feuilles de présence.
- Questions orales ou écrites (QCM).
- Mises en situation.
- Formulaires d'évaluation de la formation.
- Attestation de formation

# **Lieu**

Pôle Coopératif ou sur site

# **Modalités d'inscriptions**

Pré-inscription réalisée par téléphone (07.69.37.47.41) ou par email à [contact@pole-cooperatif.fr](mailto:contact@pole-cooperatif.fr)

Elle doit indiquer : vos besoins pour cette formation, si vous disposez d'un ordinateur portable équipé et le nombre de participants.

# **Programme de la formation <sup>1</sup> jr- <sup>7</sup> <sup>h</sup>**

## **Le cadre pédagogique des formations et nos représentations**

- Qu'est-ce qu'outil pédagogique, à quels objectifs doit-il répondre généralement
- Comment choisir ses outils pédagogiques
- Quel est l'intérêt des outils pédagogiques « innovants »
- Quels sont les risques à mobiliser des outils numériques

# **La pédagogie digitale**

- Question de vocabulaire : pédagogie digitale, outil numérique, utilisation web
- Les nouvelles organisations de sessions grâce au mobile learning, blended learning, les MOOC, podcasts, webinaires…
- L'intégration des outils numériques dans une session de formation : la complémentarité des modalités pédagogiques autour du présentiel

# **Repérer différents outils numériques pédagogiques**

- Kahoot, outil de sondage simple et ludique
- Canva / Prezi, outils de présentation assistée avec des images et du son, pour des présentations dynamiques
- Wooclap, pour pour interagir, capter l'attention et mesurer la compréhension
- MindMeister pour faire réfléchir ensemble

# **L'utilisation du numérique pour gérer administrativement les sessions**

- signature numérique des fiches d'émargement
- quizz en ligne
- questionnaires de satisfaction à chaud et à froid à compléter en ligne

# **Les conseils pour être à l'aise avec le numérique en formation**

- la connexion internet, le WiFi
- vérifier la connectique entre le PC et le « client » (écran, visioprojecteur...)
- préparer les raccourcis sur son navigateur
- être à jour des licences, disposer d'un pare-feu et anti-virus sérieux

#### **Apprendre ensemble :quels outils ?**

- connaître quelques outils partagés : pad, frama…
- créer une réunion : Doodle, framadate
- créer un calendrier partagé

# **Les moyens**

#### **Pédagogiques et techniques :**

- La formation alterne des temps d'explication et des temps de mise en pratique immédiate sur ordinateur pour chacun.
- Une connexion Wifi sécurisée est accessible.
- Un exercice dirigé est proposé.
- Un dossier pédagogique est remis comprenant le support de formation et une liste d'outils numériques.

# **L'équipe**

**Responsable pédagogique et intervenant : Valérie OSMONT,** formatrice depuis 25 ans.

**Responsable Handicap: Jérôme CHARUAU** GC3S - Sarreguemines

**Satisfaction : 100%**

# **Créer sa Microbrasserie**

Crée le 01/09/2023

## **Objectifs Pédagogiques**

- Comprendre et maîtriser le processus de production de fabrication de la bière
- Être capable de créer sa propre recette
- Connaître le cadre réglementaire de la production brassicole)

Valider le bloc 1 du CQP Technicien de Process brassicole

#### **Compétences visées**

- Identifier les matières et consommables nécessaires à la production et bière, et veiller à leur conformité
- Veiller à l'approvisionnement régulier afin de prévenir les ruptures
- Procéder au démarrage du procédé dans le respect des procédures de fabrication de la bière
- Mettre en œuvre des mesures correctives en cas de résultat non conforme pour garantir la fabrication de la bière
- Utiliser les instruments de contrôles spécifiques à chaque étape de fabrication pour vérifier le bon déroulement du process
- Repérer des écarts qualitatifs par rapport à des normes, envisager leurs causes possibles et leurs conséquences sur la bière produite
- Effectuer les calculs appropriés si nécessaire
- Utiliser les additifs et auxiliaires de manière pertinente lors de la fabrication de la bière

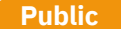

Tout public Salariés / futurs salariés du secteur Porteurs de projet.

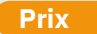

**Entreprise/Particulier :** 1750 €/pers

Cette formation s'adresse à ceux et celles qui souhaitent créer leur nano ou microbrasserie et permet de valider les connaissances nécessaires à la production de bière à titre professionnel et d'élaborer son propre projet de création d'entreprise tout en étant accompagné.

Ingrédients, processus, élaboration de recettes, réglementation, business plan… vous serez prêt(e) à démarrer dans les meilleures conditions et bénéficierez des précieux conseils dispensés pendant la formation (en sus des savoirs transmis) par le formateur et les brasseurs(ses) professionnel(le)s que vous rencontrerez.

Les participants seront en mesure de :

- **Comprendre la nature des différents matières premières** (malts, houblons, levures et eau), leurs conditions de stockage et d'efficacité optimale et leurs différentes interactions au sein d'une recette
- **Acquérir les savoirs et savoir-faire fondamentaux** nécessaires au brassage de la bière
- **Découvrir l'environnement de travail** au sein de brasseries de différentes tailles
- **Tirer parti de l'expérience des brasseurs(ses) et formateurs(rices)** pour sécuriser l'ouverture de sa nano/micro brasserie.

# **Programme de la formation**

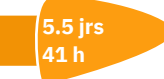

Intra i Inter

#### **Connaissances fondamentales**

- Les ingrédients
- Le processus de fabrication de la bière
- Les règles de nettoyage et désinfection des équipements, les règles d'hygiène plus générales, la méthode HACCP

#### **Zythologie**

- Les styles de bière et leur histoire
- Les faux-goûts dans la bière
- Quels styles de bière produire en fonction du positionnement commercial et du matériel ?

#### **Visite de Brasseries**

- Une nano-brasserie (cuves 2 HL), une microbrasserie (cuves 10 HL), une microbrasserie (cuves 40 HL).
- Différentes configurations de matériel : acheté clés en main, auto-construction partielle

#### **Réalisation d'un brassin**

Mise en application pratique : participation à la création et l'analyse d'une recette et brassage d'une bière au sein d'une brasserie

## **Comprendre le cadre réglementaire et les fondamentaux économiques**

Trois séminaires en ligne (2h en soirée dans les semaines qui précédent la formation en présentiel) et échanges complémentaires individuels en dehors des webinaires dans le cadre de l'accompagnement du projet.

## **Les thèmes des trois séminaires en visio-conférence :**

- le cadre réglementaire (douanes, étiquettes/DCSPP, vente d'alcool…),
- le modèle économique (indicateurs clés spécifiques pour la préparation du business plan),
- l'état des lieux du marché de la bière et du paysage français des micro-brasseries

# **Créer sa Microbrasserie** (suite)

Crée le 01/09/2023

#### **Lieux**

Pôle Coopératif et Brasserie de Nettancourt 55800 Revigny sur Ornain

Aucun **Pré-requis**

# **Effectif**

Nb de 6 participants minimum et un maximum de 10.

## **Suivi des participants et évaluation des acquis**

- Feuilles de présence.
- Questions orales ou écrites (QCM).
- Mises en situation.
- Formulaires d'évaluation de la formation.
- Attestation de formation

Validation du bloc 1 du CQP Technicien de Process brassicole par une épreuve de 1h30 (Quizz).

## **Dates**

5 jours en présentiel soit 35 heures par participant et 3 séminaires de 2 heures en visioconférence soit 6h, donc au total 41 heures.

**Session A24** : Du lundi 26 février 2024 à 9h au vendredi 01 mars 2024 à 17h30

**Session B24** : Du lundi 22 avril 2024 à 9h au vendredi 26 avril 2024 à 17h30

# **Condition d'inscription**

Pré-inscription auprès de Brewacademie : contact@brewacademie.com ou au 06.30.58.19.03.

Les inscriptions sont closes 1 semaine avant le début de la session.

À l'issue de la formation, le participant valide le bloc 1 du CQP Technicien Process Brassicole (RNCP32113BC01) : Conduire le process de production pour fabriquer les produits attendus.

Intra i Inter

Parcours complet : <https://www.francecompetences.fr/recherche/rncp/32113/>

# **Les moyens**

## **Techniques et pédagogiques**

- Alternance des temps pédagogiques en présentiel et en visio
- Visites de sites de production brassicole
- 3 séminaires théoriques de 2h en visio
- mode actif, dynamique, appuyé sur des échange d'expériences et des exercices pratiques.
- remise d'un dossier contenant le support pédagogique, divers ressources, liens web, carnet d'adresses du secteur brassicole

# **Responsable pédagogique et intervenant**

#### **Jean-Luc PONCIN**

Diplômé d'une licence scientifique (Maths-Physique) et d'un DESS CAAE gestion des entreprises, il a complété sa formation initiale, auprès d'organismes reconnus (BCD, IFBM, Enilbio), par de nombreux modules liées à l'activité brassicole (suivi des fermentations, production isobare, fabrication des BSA en brasserie….).

Il est gérant brasseur de la Brasserie de Nettancourt depuis 10 ans.

Cofondateur de l'UBGE et du SNBI, il reste très investi dans le milieu brassicole et est jury régulier pour le titre national de brasseur.

**Intervenants techniques** sur des points ponctuels de la formation.

# **Équipe examen**

**IFRIA de Bourgogne Franche-Comté** Michel HABERSTRAU, direction@ifria-bfc.fr

# **Équipe administrative**

**Référente administrative :** Valérie OSMONT, contact@pole-cooperatif.fr **Référent handicap :** Jérôme CHARUAU « GC3S ».

Intra **Inter** 

# **Gérer sa microbrasserie**

# **Réglementation et gestion**

Crée le 01/09/2023

# **Objectifs Pédagogiques**

- Connaître le cadre réglementaire d'exercice du métier de brasseur(se)
- Maîtriser l'ensemble des démarches administratives (préalables à la création d'une microbrasserie, puis en phase d'exploitation)
- Être capable d'organiser de manière cohérente l'ensemble des démarches administratives
- Définir le seuil de viabilité économique de son projet et le statut en adéquation

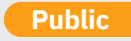

Tout public Salariés / futurs salariés du secteur Porteurs de projet.

## **Prix**

**Entreprise :** 990 € /pers. **Particulier :** 600 €/pers.

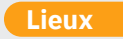

Pôle Coopératif et Brasserie de Nettancourt 55800 Revigny sur Ornain

Pré-requis Aucun

Cette formation s'adresse à ceux et celles qui souhaitent créer leur nano ou leur micro-brasserie et qui souhaitent avoir rapidement une vision globale de toutes les formalités administratives, réglementaires attachées à l'exercice du métier de brasseur.

La formation proposée leur permettra aussi de poser les bases de leur budget prévisionnel en ayant accès aux principaux coûts de l'activité et à un modèle de business plan dédié à l'activité brassicole. Sur les bases de ces éléments les participant(e)s seront en capacité de dimensionner l'entreprise et de choisir le statut adéquat, en fonction de leurs objectifs personnels.

Les participants seront en mesure de :

- **Identifier l'ensemble des interlocuteurs** (administrations, collectivités,….) concernés par un projet d'installation d'entreprise brassicole
- **Comprendre les contraintes spécifiques** liées à la production et à la vente d'alcool
- **Être capable d'effectuer les démarches obligatoires** au regard du lieu d'installation de la brasserie (approvisionnement, gestion des rejets)
- **Connaître le cadre comptable et social** d'une entreprise brassicole
- **Être capable de construire le budget prévisionnel** de leur brasserie et d'en organiser la gestion quotidienne

# **Programme de la formation**

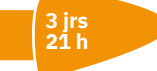

# **Production et vente d'alcool**

- Douanes : statut d'entrepositaire agréé et droits d'accises
- Les différentes licences pour la vente d'alcool
- Environnement
- L'approvisionnement en eau
- La gestion des rejets de la brasserie (assainissement collectif et non collectif)
- Les normes concernant les autres coproduits et notamment les drêches

#### **Hygiène**

- La traçabilité ascendante et descendante
- La méthode HACCP
- Les procédures de rappel produit
- Les organismes de contrôle

#### **Le code de la consommation**

La réglementation relative à l'étiquetage des bières

#### **Volet social**

- La convention collective applicable et ses points essentiels
- La sécurité et la santé au travail : DUERP, lutte contre le harcèlement …
- Les obligations en termes d'affichage

## **Volet économique**

- Les différents statuts d'entreprise et leur impact dans la définition du modèle économique
- Les éléments clés dans la construction du business plan
- Les principaux coûts de référence
- Construction d'un business plan à partir d'un modèle dédié à l'activité brassicole

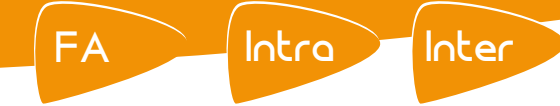

# **Gérer sa microbrasserie** (suite)

# **Réglementation et gestion**

Crée le 01/09/2023

# **Effectif**

Nb de 6 participants minimum et un maximum de 10.

# **Suivi des participants et évaluation des acquis**

- Feuilles de présence.
- Questions orales ou écrites (QCM).
- Mises en situation.
- Formulaires d'évaluation de la formation.
- Attestation de formation

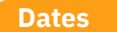

**Session A24** : Du lundi 22 janvier 2024 à 9h au mercredi 24 janvier 2024 à 17h30

**Session B24** : Du lundi 25 mars 2024 à 9h au mercredi 27 mars 2024 à 17h30

# **Condition d'inscription**

Pré-inscription auprès de Brewacademie : contact@brewacademie.com ou au 06.30.58.19.03.

Les inscriptions sont closes 1 semaine avant le début de la session.

# **Les moyens**

#### **Techniques et pédagogiques**

- temps pédagogiques d'apports théoriques : sur site (Revigny sur Ornain)
- études de cas concrets
- mode actif, dynamique, appuyé sur des échange d'expériences
- remise d'un dossier pédagogiques contenant divers ressources, liens web, carnet d'adresses du secteur brassicole

# **Responsable pédagogique et intervenant**

#### **Jean-Luc PONCIN**

Diplômé d'une licence scientifique (Maths-Physique) et d'un DESS CAAE gestion des entreprises, il a complété sa formation initiale, auprès d'organismes reconnus (BCD, IFBM, Enilbio), par de nombreux modules liées à l'activité brassicole (suivi des fermentations, production isobare, fabrication des BSA en brasserie….).

Il est gérant brasseur de la Brasserie de Nettancourt depuis 10 ans.

Cofondateur de l'UBGE et du SNBI, il reste très investi dans le milieu brassicole et est jury régulier pour le titre national de brasseur.

**Intervenants techniques** sur des points ponctuels de la formation.

# **Équipe administrative**

**Référente administrative :** Valérie OSMONT, contact@pole-cooperatif.fr **Référent handicap :** Jérôme CHARUAU « GC3S ».

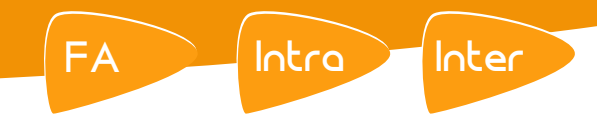

# **Gérer sa microbrasserie**

# **Qualité, Hygiène, Sécurité, Santé, Environnement - QHSSE**

Crée le 01/09/2023

# **Objectifs Pédagogiques**

- Connaître et maîtriser les processus qui garantissent l'hygiène, la qualité et la sécurité d'une production brassicole
- Être capable de définir des axes de travail pour assurer la durabilité environnementale de sa brasserie

Valider le bloc 3 du CQP Technicien de Process brassicole

# **Compétences visées**

- Réaliser ou faire réaliser les activités de fabrication dans le respect des instructions et procédures de qualité, d'hygiène et de sécurité.
- Vérifier la conformité des résultats par rapport à des normes, des consignes et des procédures.
- Réaliser les opérations de maintenance de premier niveau en respectant les règles de sécurité
- Mettre en œuvre le plan de prévention des risques alimentaires (HACCP…) de l'ensemble des postes de la fabrication.

# **Public**

Tout public Salariés / futurs salariés du secteur Porteurs de projet.

#### **Prix**

**Entreprise :** 1200 € /pers. **Particulier :** 800 €/pers.

## **Lieux**

Pôle Coopératif et Brasserie de Nettancourt 55800 Revigny sur Ornain

Pré-requis Aucun

Cette formation s'adresse à ceux et celles qui souhaitent créer leur nano ou leur micro-brasserie, ou qui ont déjà développé leur propre activité, et qui souhaitent avoir une vision globale des obligations légales attachées à l'exercice du métier de brasseur sur les thèmes de la qualité, l'hygiène, la sécurité, la santé et l'environnement.

Au-delà du strict cadre légal, cette formation permettra aussi aux participant(e)s de réfléchir à la conduite d'une gestion durable de leur brasserie.

Les participants seront en mesure de :

- **Appliquer les règles** d'hygiène et de sécurité alimentaire
- **Assurer le nettoyage** et le rangement au poste de travail
- **Mettre en œuvre la démarche qualité** et notamment le plan de prévention des risques alimentaires ( HACCP)
- **Réaliser les contrôles qualité** et les enregistrements
- **Appliquer les règles** de sécurité
	- **Appliquer les consignes** de gestes et postures et de gestion de l'environnement
- **Mettre en œuvre des mesures volontaires** pour limiter leur impact environnemental

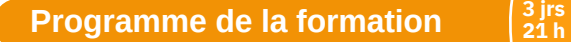

# **Hygiène et qualité produit**

- Comprendre les sources de contamination du produit en brasserie, le moyen de les identifier et leurs impact sur le produit fini.
- Construire son protocole de nettoyage désinfection et mettre en place les procédures pour en vérifier l'application stricte

# **Hygiène & Sécurité du consommateur**

- La traçabilité ascendante et descendante
- La méthode HACCP
- Les procédures de rappel produit
- Les organismes de contrôle

#### **Santé / Sécurité**

- Prendre conscience des différents risques professionnels en brasserie.
- Quels équipements de protection individuelle en fonction du risque identifié ?
- Définir les actions de prévention des risques et de protection des salariés en brasserie
- Mettre en place le DUERP (Document unique d'évaluation des risques professionnels)
- La responsabilité du chef d'entreprise au regard du Code du Travail

# **Environnement – Le cadre légal**

- L'approvisionnement en eau
- La gestion des effluents de la brasserie (assainissement collectif, assainissement non collectif)
- Les normes concernant les autres coproduits et notamment les drêches

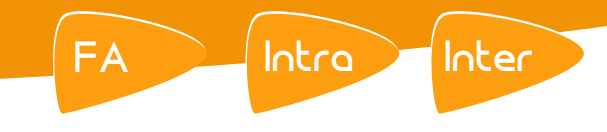

# **Gérer sa microbrasserie** (suite)

# **Qualité, Hygiène, Sécurité, Santé, Environnement - QHSSE**

Crée le 01/09/2023

## **Lieux**

Pôle Coopératif et Brasserie de Nettancourt 55800 Revigny sur Ornain

**Pré-requis** Aucun

# **Effectif**

Nb de 6 participants minimum et un maximum de 10.

# **Suivi des participants et évaluation des acquis**

- Feuilles de présence.
- Questions orales ou écrites (QCM).
- Mises en situation.
- Formulaires d'évaluation de la formation.
- Attestation de formation

Validation du bloc 3 du CQP Technicien de Process brassicole par une épreuve de 1h30 (Quizz).

# **Dates**

3 jours en présentiel soit 21 heures par participant.

**Session A24** : Du lundi 10 juin 2024 à 9h au mercredi 12 juin 2024 à 17h30

# **Condition d'inscription**

Pré-inscription auprès de Brewacademie : contact@brewacademie.com ou au 06.30.58.19.03.

Les inscriptions sont closes 1 semaine avant le début de la session.

# **Environnement – Le principe de durabilité**

- Le développement durable
- Les piliers de l'économie circulaire appliqués à la brasserie
- L'ACV (Analyse du cycle de vie) pour évaluer l'impact environnemental de l'activité brassicole
- Focus sur :
	- la relocalisation des approvisionnements
	- la valorisation des résidus
	- la gestion des emballages
	- la gestion des consommations énergétiques et en eau

À l'issue de la formation, le participant valide le bloc 3 du CQP Technicien Process Brassicole (RNCP32113BC03) : Mettre en œuvre les procédures de Qualité, hygiène, sécurité – Santé au travail, environnement.

Parcours complet : <https://www.francecompetences.fr/recherche/rncp/32113/>

# **Les moyens**

## **Techniques et pédagogiques**

- temps pédagogiques d'apports théoriques : sur site (Revigny sur Ornain)
- études de cas concrets
- mode actif, dynamique, appuyé sur des échange d'expériences
- remise d'un dossier pédagogiques contenant divers ressources, liens web, carnet d'adresses du secteur brassicole

# **Responsable pédagogique et intervenant**

#### **Jean-Luc PONCIN**

Diplômé d'une licence scientifique (Maths-Physique) et d'un DESS CAAE gestion des entreprises, il a complété sa formation initiale, auprès d'organismes reconnus (BCD, IFBM, Enilbio), par de nombreux modules liées à l'activité brassicole (suivi des fermentations, production isobare, fabrication des BSA en brasserie….).

Il est gérant brasseur de la Brasserie de Nettancourt depuis 10 ans.

Cofondateur de l'UBGE et du SNBI, il reste très investi dans le milieu brassicole et est jury régulier pour le titre national de brasseur.

**Intervenants techniques** sur des points ponctuels de la formation.

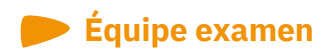

**IFRIA de Bourgogne Franche-Comté** Michel HABERSTRAU, direction@ifria-bfc.fr

# **Équipe administrative**

**Référente administrative :** Valérie OSMONT, contact@pole-cooperatif.fr **Référent handicap :** Jérôme CHARUAU « GC3S ».

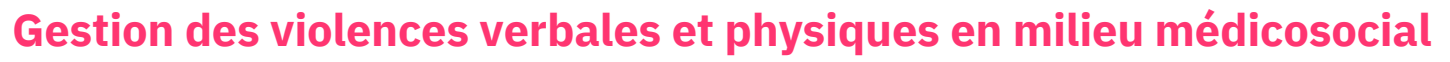

Crée le 01/08/2023

## **Objectifs**

- **Identifier les tensions** pouvant conduire à des situations de violence physique
- **Identifier les publics** souffrant de certaines pathologies pouvant conduire à des situations de violence verbale et/ou physique
- **Être en mesure d'apprécier le contexte et la gravité de la situation** et proposer une réponse adaptée aux situations rencontrées
- **Être en mesure d'intervenir** tout en se protégeant ainsi que la personne concernée

#### **Public concerné**

- Personnel médical ou paramédical
- Personnel médico-social
- Acteurs de l'accompagnement socia
- 6 à 12 personnes

#### **Prérequis**

• Aucun

**Prix**

**Intra/Inter :** 2800€

## **Suivi des participants et évaluation des acquis**

- Feuilles de présence.
- Questions orales ou écrites (QCM).
- Mises en situation.
- Formulaires d'évaluation de la formation.
- Attestation de formation

## **Lieu**

Pôle Coopératif ou sur site

#### **Modalités d'inscriptions**

Pré-inscription réalisée par téléphone (07.69.37.47.41) ou par email à [contact@pole-cooperatif.fr](mailto:contact@pole-cooperatif.fr)

Clôture 3 semaines avant le début de formation.

# **Programme de la formation <sup>2</sup> jrs- <sup>14</sup> <sup>h</sup>**

# **Identifier les tensions pouvant conduire à des situations de violence physique**

Intra

- Parcours des strates de la violence
- Mesurer l'importance des actes de violence
- Appréhender le comportement potentiellement dangereux d'une personne
- Reconnaitre les facteurs favorables au développement des actes violents

# **Les comportements pathologiques et leurs conséquences face à la violence**

- Les pathologies psychiatriques
- Les troubles de la personnalité non liés à une pathologie

# **Apprécier le contexte et la gravité de la situation pour définir une réponse adaptée**

- La maitrise de soi
- L'appréhension de l'individu
- La notion de légitime défense
- Techniques de désamorçage d'une situation violente (posture physique et verbale)
- L'effet tunnel

## **Se protéger et protéger la personne concernée**

- Techniques d'atténuation et de contention
- Premiers gestes de mise en sûreté
- · Intérêt des débriefings / retour d'expérience
- Les recours légaux
- Conclusion

# **Les moyens**

#### **Pédagogiques et techniques :**

- Formation dynamique et active centrée sur la pratique et l'expérience de chacun
- Forte articulation entre théorie et analyse des situations de violence vécues ou redoutées dans le travail quotidien des professionnels présents.
- Documents supports de formation projetés.
- Exposés théoriques
- Étude de cas concrets
- Ouiz en salle
- Mise à disposition en ligne de documents supports à la suite de la formation.

# **L'équipe**

**Responsable pédagogique et intervenant : Ludovic SIMON,** formateur.

**Référente administrative :** Valérie OSMONT, contact@pole-cooperatif.fr

# **POLE COOPERATIF**

**12 rue Victor Hugo 55800 REVIGNY/ORNAIN N° d'organisme de formation : 44550058855**

> **Nous joindre [contact@pole-cooperatif.fr](mailto:contact@pole-cooperatif.fr) 07 69 37 47 41**

**[www.pole-cooperatif.fr](http://www.pole-cooperatif.fr/)**